# Zarządzenie Nr ?..~708 Marszałka Województwa,Swiętokrzyskiego z dnis/*Q.MXM*?2008 r.

#### w sprawie ustalenia Regulaminu Portalu "Wrota Świętokrzyskie.

Na podstawie art.43 ust.1 i 3 ustawy z dnia 5 czerwca 1998r. o samorządzie województwa j.t.Dz.U. z 2001r. Nr 142. poz.1590 z późn.zm. /. w związku z § 11 pkt 3 lit. b) Regulaminu Organizacyjnego Urzędu Marszałkowskiego Województwa Swietokrzyskiego w Kielcach. stanowiacego zalacznik do uchwaly Nr *668/07* Zarzadu Województwa Świętokrzyskiego z dnia 19 grudnia 2007<sub>r</sub>.. zarządza się co następuje:

§ I

Ustala się Regulamin Portalu ..Wrota Świętokrzyskie", stanowiący załącznik do niniejszego zarzadzenia.

 $\S 2$ 

Nadzór nad wykonaniem zarządzenia powierza się Pełnomocnikowi Zarządu ds. Informatyzacji Województwa i Dyrektorowi Biura Komunikacji Społecznej

 $$3$ 

Zarządzenie wchodzi w życie z dniem podpisania

MARSZALEK WOJEWÓDZTWA Adam Jarubas \

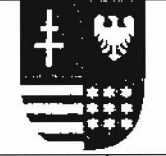

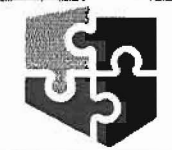

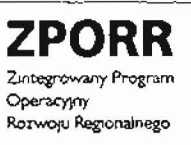

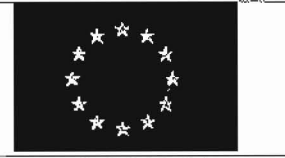

WOJEWÓDZTWO **ŚWIĘTOKRZYSKIE**  PROJEKT WSPÓŁFINANSOWANY PRZEZ EUROPEJSKI FUNDUSZ ROZWOJU **REGIONALNEGO** 

UNIA EUROPEJSKA FUNDUSZE STRUKTURALNE

Zalącznik do Zarządzenia Nr 22.708 Marszałka Województwa Świętokrzyskiego<br>1 dnia 16 km2/6/20 12008r

# **Regulamin Portalu** - "Wrota Świętokrzyskie"

## § 1. Misja Portalu

1. Dostarczenie w Internecie źródła aktualnej i kompleksowej informacji na temat Województwa Świętokrzyskiego oraz usług świadczonych przez podmioty publiczne drogą elektroniczną

## § 2. Cele wdrożenia Portalu

- 1. Celem wdrożenia Portalu Województwa "Wrót Świętokrzyskich" jest:
	- 1) Uzyskanie systemu gromadzenia i publikowania informacji o województwie
	- 2) Uzyskanie sprawnego narzędzia służącego realizacji wizji Społeczeństwa Informacyjnego:
		- a) ułatwienie obywatelom dostępu do aktualnych i kompleksowych informacji z województwa
		- b) udostępnienie obywatelom wspólnego internetowego miejsca do realizacji spraw drogą elektroniczną w instytucjach publicznych województwa
	- 3) Uzyskanie narzędzia pozwalającego na interaktywną komunikację obywatela z urzędami

## § 3. Główne elementy i zawartość Portalu

- 1. Portal będzie zawierał następujące części:
	- 1) Portal Informacyjny:
		- a) część "ogólnoinformacyjna" informacje z różnych dziedzin, dotyczące głównie regionu
		- b) część ..urzędowa" informacje o poszczególnych urzędach, o planowanych i realizowanych przez nie przedsięwzięciach, osiągnięciach, sylwetki ciekawych osób, inne przydatne informacje, itp.
	- 2) Mapa Interaktywna Województwa na poszczególnych warstwach tematycznych prezentowane sa różne informacje, których istotnym atrybutem jest lokalizacja na terenie województwa. Informacje opisujące poszczególne obiekty znajdujące się na warstwie, są wprowadzane do repozytorium danych. Obiekty przestrzenne odwzorowane na danej warstwie są opisywane za pomocą zbioru opisujących je szczegółowo informacji w postaci tekstu, grafiki i materiałów multimediałnych. Obiekty te mogą posiadać odniesienia do stron Portalu, np.: obiekt przestrzenny -

Urzad Marszałkowski Województwa Świętokrzyskiego będzie posiadał odnośnik do wlasciwej strony Urzedu

## **§ 4. Organizacja**

- J. W celu wlasciwego funkcjonowania Porialu dzialaja:
	- 1) Komitet Sterujący Portalu (KS) powolywany Zarządzeniem Marszałka Województwa
	- 2) Gospodarz Porralu (GP) dyrektor BKS
	- 3) Zespół Redakcyjny Portalu (ZRP) w ramach BKS
	- 4) Zespół ds. Wdrożenia i Eksploatacji Portalu Województwa "Wrota Świętokrzyskie" (ZWEP) - w ramach IW
	- 5) Zespoły/Osoby odpowiedzialne za obszary tematyczne w departamentach. komórkach. organizacyjnych oraz podmiotach współtworzących Portal (Z-....)

### **§ 5. Zasady organizowania pracy**

- 1. Marszałek Województwa Świętokrzyskiego powołuje Gospodarza Portalu oraz zobowiazuje dyrektorów departamentów oraz równorzędnych komórek organizacyjnych Urzędu Marszałkowskiego do wyznaczenia Zespołów lub osób odpowiedzialnych za przygotowywanic materiałów merytorycznych z zakresu określonych obszarów tematycznych
- 2. Urząd Marszałkowski Województwa Świętokrzyskiego zawiera umowę z podmiotem. który chce przyłączyć się do Portalu
- 3. Kierownik podmiotu, wyznacza osoby wchodzące w skład Zespołu
- 4. Wyznaczone osoby mają przypisany zakres informacji, za które odpowiadają oraz procedury postępowania określające sposób realizacji czynności składających się na proces
- 5. Kierownik podmiotu lub osoba, która ma udzielone przez niego pełnomocnictwo w tym zakresie, który przyłączył się do Portalu jest odpowiedzialny za treści publikowane w Portalu przez Zespoły funkcjonujące w tym podmiocie
- 6. Kicrownik podmiotu zatwierdza i przekazuje do ZRP wyciąg z regulaminu wewnętrznego dotyczącego zasad publikacji informacji w Portalu

## **§ 6.** Odpowiedzialnosc

- 1. Za całość działań merytoryczno-organizacyjnych związanych z prowadzeniem Portalu odpowiada Gospodarz Portalu
- 2. Za zgodność sposobu zapisu i prezentacji informacji (format. układ) z przyjętymi standardami odpowiada osoba przekazująca tę informację do publikacji
- 3. Za poprawność merytoryczną informacji odpowiada osoba ją autoryzująca (wprowadziła i zapisała w Portalu tę informację)
- 4. Za poprawność prawną (prawo autorskie, ochrona danych osobowych, itp.) informacji odpowiada osoba ja autoryzujaca
- 5. Zespół Redakcyjny Portalu ma prawo do zablokowania publikowania informacji, jeżeli będzie ona zawierać błędy językowe lub treści niezgodne z obowiązującym prawem lub umowa w przedmiotowym zakresie: równocześnie o tym fakcie zostaje powiadomiony kicrownik podmiotu odpowiedzialncgo za publikacje.

6, Za zabezpieczenie danych zapisanych \\ Portalu odpowiada administrator. wchodzacy w sklad ZWEP

## **§ 7. Wtqczanie do Portalu**

- 1. Portal ..Wrota Świętokrzyskie" umożliwia prezentowanie informacji przcz wszystkie zainteresowane tym podrnioty z terenu Wojewodztwa Swietokrzyskiego
- 2. Kazdy podmiot terytorialnie zwiazany *z* Wojewodzrwern Swietokrzyskim rna prawo zgłosić chęć przyłączenia się do realizacji Portalu
- 3. **Gospodarz ronalu rna** prawo **do** proponowania podm iotorn przylaczcnia sie **do real i**zacj**i**  Portalu
- 4. Chęć przyłączenia się do realizacji Portalu jest wyrażana przy użyciu odpowiedniego wniosku
- 5. Wzór wniosku o przyłączenie do realizacji Portalu stanowi załącznik nr 1 do niniejszego dokumentu
- 6. Kornitet Sterujacy zatwierdza wniosek podrniotu
- 7. Po podjęciu decyzji o przyłączeniu się podmiotu do realizacji Portalu sporządzana jest umowa współpracy. w przedmiotowym zakresie. pomiędzy Województwem Swietokrzyskirn. a podmioicm
- 8. Podmiot nie posiada prawa do włączania innych podmiotów do realizacji Portalu bez uzyskania zgody Gospodarza Portal u

## **§ 8. Wytqczenie** (zakoriczenie **pracy) z Portalu**

- 1. Każdy podmiot ma prawo odstąpić od współpracy w realizacji Portalu, składając odpowiedni wniosek do Gospodarza Portalu. Wniosek ten jest automatycznie przedstawiany Komitetowi Sterujacernu
- 2. Gospodarz Portalu ma prawo zgłosić do Komitetu Sterującego propozycję wyłączenia podmiotu z Portalu
- 3. Decyzję w sprawie wyłączenia podmiotu z realizacji Portalu podejmuje Komitet Sterujący
- 4. Po podjęciu decyzji o wyłączeniu podmiotu z realizacji Portalu. Marszałek Województwa rozwiazuje umowe wspolpracy *z.* podrniotcm. w przedrniotowym zakresie
- 5. Zakończenie współpracy następuje w terminie 30 dni kalendarzowych od przyjęcia wniosku o zakończenie współpracy
- 6. Wzór wniosku o wyłączenie z Portalu stanowi załącznik nr 2 do niniejszego Regulaminu

## **§ 9. Zakres** czynnosci **i** uprawnieri poszczeqolnych **jednostek i stanowisk pracy**

- 1. Gospodarz Portalu ..Wrota Świętokrzyskie":
	- I) Okresla wizje Portalu
	- 2) Inicjuje współpracę z innymi podmiotami
	- 3) Proponuje wylaczenie podmioiu z realizacji Portalu
	- 4) Weryfikuje i zatwierdza wnioski o modyfikację Portalu
	- 5) Przygoiowuje wnioski 0 rozbudowe Portalu
	- 6) Proponuje plan rzcczowo-finansowy na kolejny rok budzeiowy zapewruajacy właściwe funkcjonowanie Portalu
- 2. Zespół Redakcyjny Portalu "Wrota Świętokrzyskie":
- I) Nadzoruje funkcjonowanie Portalu pod wzgledem wizualnym i mcrytorycznyrn
- 2) Przyjmuje informacje przeznaczone do publikacji w Portalu
- 3) Proponuje zmiany funkcjonalności Portalu
- 4) Proponuje zmiany formy prezentacji informacji (układ stron. układ treści i elementów strony)
- 5) Koordynuje zakupy w zakresie pozyskiwania treści
- 6) Koordynuje zakupy w zakresic rnodyfikacji Portalu
- 3. Zespół ds. wdrożenia i eksploatacji Portalu Województwa "Wrota Świętokrzyskie":
	- 1) Administruje i zabezpiecza obsluge techniczna Porialu
	- 2) Wykonuje kopie bezpieczeństwa i zabezpiecza treść Portalu w porozumieniu z. Pelnomocnikiern ds. ochrony intormacji niejawnych
	- 3) Przechowuje, organizuje, udostępnia dokumentację Portalu:
		- a) licencje
		- b) dokumentację techniczną –
		- c) instrukcje administratora Portalu
		- d) instrukcje operatora Portalu
	- 4) Przygotowuje specyfikację techniczną zatwierdzonej modyfikacji
	- 5) Szkoli potencjalnych operatorów Portalu, których zadaniem będzie wprowadzanie. redakcja tresci Portalu
	- 6) Koordynuje zakupy w zakrcsie iufrastruktury Portalu
- 4. Wyznaczone Zespoły/osoby odpowiedzialne za obszary tematyczne w departamentach. komórkach organizacyjnych oraz podmiotach współtworzących Portal - ..Wrota Swietokrzyskie":
	- 1) Przekazują do Zespołu Redakcyjnego Portalu treści, które mają być opublikowane w ramach Portalu
	- 2) Wskazują źródła do pozyskiwania informacji, które powinny zostać opublikowane W ramach przypisanego obszaru tcmatycznego
	- 3) Określają wytyczne, konsultują i zatwierdzają stronę wizualną Portalu
	- 4) Biora udział w pracach na udzielaniem zamówień publicznych na pozyskanie. opracowanie i wprowadzanie treści związanych z przypisanym obszarem tematycznym
	- 5) Wskazują podmioty, które winny przyłączyć się do realizacji Portalu w celu wzbogacenia treści przypisanego obszaru tematycznego
	- 6) Opracowują, dostarczają lub wprowadzają, autoryzują oraz zatwierdzają treści w uzgodnionym z Gospodarzern Portalu obszarze tematycznym. zgodnie 7. akrualnic obowiazujacq instrukcja uzytkownika

## § **10. Obieg informacji w ramach Portalu oraz** obowiazujacs **w nim zasady**

Opis obiegu informacji w ramach Portalu oraz obowiązujące w nim zasady zostały określone w odrebnym dokurnencie stanowiacym zalacznik nr J do niniejszego Rcgularninu

## **§ 11.** Zobowiazanla

1. Wszyscy uczestnicy procesów realizowanych w ramach Systemu zobowiązani są do przestrzegania niniejszego Regulaminu Portalu.

# **Załączniki**

- 1. Wniosek o przyłączenie się do realizacji Portalu
- 2. Wniosek o wyłączenie z realizacji Portalu
- 3. Obieg informacji w ramach Portalu oraz obowiązujące w nim zasady.

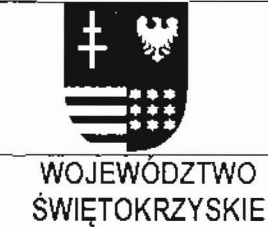

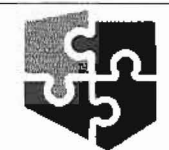

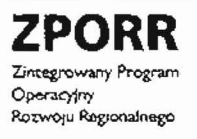

PROJEKT WSPÓŁFINANSOWANY PRZEZ EUROPEJSKI FUNDUSZ ROZWOJU **REGIONALNEGO** 

UNIA EUROPEJSKA FUNDUSZE STRUKTURALNE

Załącznik 1 do Regulaminu Portalu - "Wrota Świętokrzyskie"

Kielce, dnia dd.mm.rrrr r.

# Wniosek o przyłączenie się do realizacji Portalu - "Wrota Świętokrzyskie"

Zapoznałem się z obowiązującym Regulaminem Portalu - "Wrota Świętokrzyskie". Deklaruję zgodę na zawarcie umowy współpracy w ramach przedsięwzięcia Portal - "Wrota Świętokrzyskie".

#### Zakres współpracy:

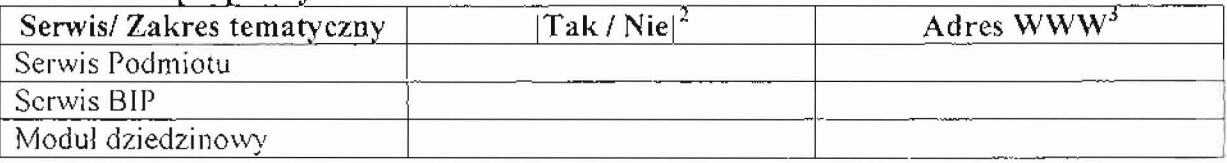

#### Dodatkowe informacje:

Proszę o przejęcie następujących danych:

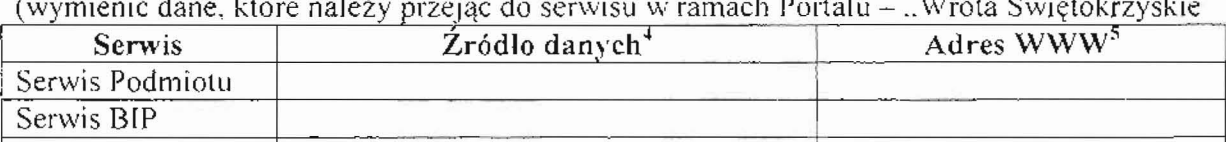

#### Sporządził:

Inne

Akceptują:

nazwa podmiotu

<sup>&</sup>lt;sup>2</sup> umieszczenie w tej kolumnie frazy "Tak" oznacza, że podmiot wyraza chęć realizacji okreslonego w danym wierszu serwisa

adres WWW - docelowy adres WWW poprzez jaki można użyskać bezpośredni dostęp do serwisu bez konieczności nawigowania przez Portal - "Wrota Świętokrzyskie", np., www.sejmik.kielec.jd

źródło danych; baza danych, pliki dostarczone w formie elektronicznej

s adres WWW - zródłowy adres WWW poprzez jaki można uzyskać bezpośredni dostęp do serwisu, np., www.sejmik.kielee.pl

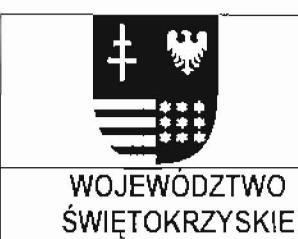

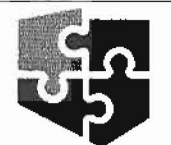

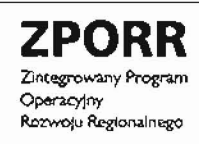

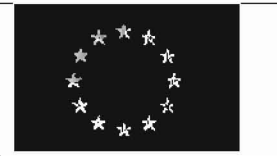

PROJEKT WSPOLFINANSOWANY PRZEZ EUROPEJSKI FUNDUSZ ROZWOJU REGIONALNEGO

UNIA EUROPEJSKA FUNDUSZE STRUKTURALNE

Załącznik 2 do Regulaminu Portalu - "Wrota Świętokrzyskie"

Kielce, dnia dd.mm.rrrr r.

# Wniosek o wyłączenie z realizacji Portalu - "Wrota Świętokrzyskie"

#### Zakres wyłaczenia:

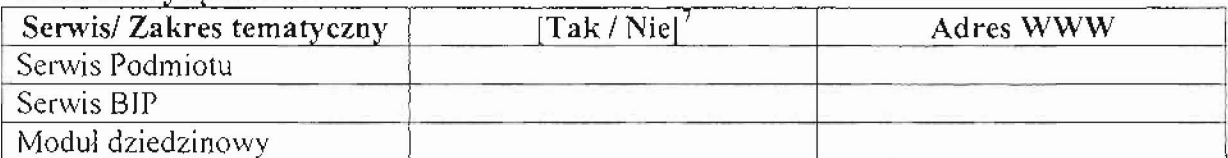

## Uzasadnienie:

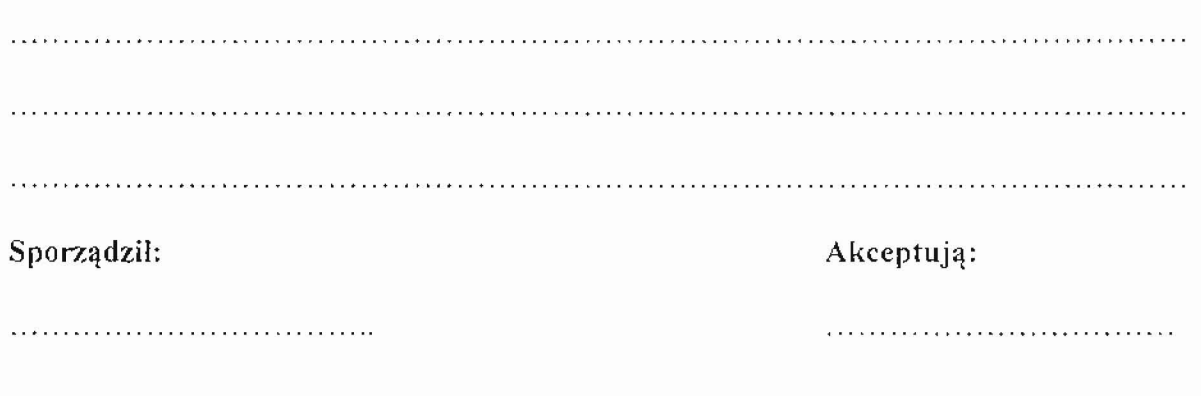

<sup>6</sup>nazwa podmiotu

<sup>7</sup> umieszczenie w tej kołumnie frazy "Tak" oznacza, że podmiot wyraża chęć wyłączenia z realizacji określonego w danym wierszu serwisu

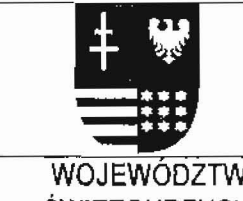

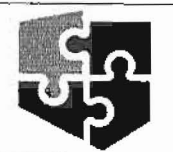

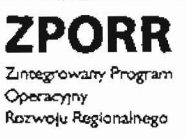

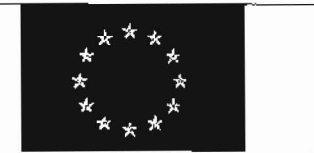

WOJEWODZTWO **ŚWIĘTOKRZYSKIE**  PROJEKT WSPÓŁFINANSOWANY PRZEZ EUROPEJSKI FUNDUSZ ROZWOJU **REGIONALNEGO** 

UNIA EUROPEJSKA FUNDUSZE STRUKTURALNE

Załącznik 3 do Regulaminu Portalu - "Wrota Świętokrzyskie"

# Obieg informacji w ramach Portalu - "Wrota Świętokrzyskie"

# Obieg informacji w ramach Portalu

## Pozyskanie informacji

### Wykonuje

Osoba wyznaczona przez Kierownika Podmiotu

#### Rezultat

Informacja zapisana w postaci umożliwiającej przetworzenie do postaci wymaganej w Portalu

## (opcjonalnie) Dostarczenie informacji do Portalu

#### Wykonuje

Osoba wyznaczona przez Kierownika Podmiotu

#### Rezultat

Informacja dostarczona do Zespołu Redakcyjnego Portalu (Wprowadzenie informacji do Portalu, realizowane przez wyznaczoną do tego osobę wehodzącą w skład ZRP)

#### Opracowanie / Wprowadzenie informacji

#### Wykonuje

Osoba wyznaczona przez Kierownika Podmiotu, wchodząca w skład Zespołów/osób odpowiedzialnych za obszary tematyczne

#### Rezultat

Informacja posiadająca wymaganą strukturę i formę została wprowadzona do Portalu

#### Weryfikacja informacji

#### Wykonuje

Osoba wyznaczona przez Kierownika Podmiotu

#### Rezultat

Informacja sprawdzona pod względem merytorycznym oraz formalnym

lub

Informacja odesłana do poprawy

## Zatwierdzenie inforrnacji

#### **Wykonuje**

Osoba wyznaczona przez Kierownika Podrniotu

#### **Rezultat**

lnformacja otrzymala status Zatwierdzona

#### **Publikacja informacji**

#### **Wykonuje**

Automat

#### **Rezultat**

lnformacja dosiepna na stronie internetowej Portalu

#### **(opcjonalnie)Blokada publikacji informacji**

#### **Wykonuje**

Czlonek Zespolu Redakcyjnego Portalu weryfikujacy inforrnacje umieszczone na stronie Portalu

#### **Rezultat**

Informacja w stanie: Zablokowana. Wiadomość wraca do źródła i musi zostać skorygowana oraz zaakceptowana przez Kierownika Podrniotu

# **Zasady dostarczania informacji do Portalu**

- 1. Dostępne metody dostarczania informacji do Portalu:
	- \.1 . wprowadzenie inforrnacji bezposrednio do Systernu przy wykorzystaniu przeznaczonego do tego oprogramowania. zgodnic z dostarczona Instrukcja Uzytkownika Porralu
	- 1.2. e-mail
	- 1.3. przy wykorzystaniu nośników elektronicznych: dyskietka. CD-ROM, DVD, pen-drive
	- 1.4. w formie nagrania AUDIO VIDEO
- 2. Informacje mają charakter syntetyczny
- 3. Uczestnicy procesu dostarczania informacji do Portalu są zobowiązani do stosowania wymienionych powyżej metod w zależności od praktycznych możliwości realizacji. W przypadku mozliwosci wykorzystania metody p.l (bezposrednio do Portalu), wyklucza się możliwość zastosowania pozostałych metod
- 4. Osoba dostarczajaca inforrnacje do modulu Akiualnosci jest zobowiazana
	- 4. I. stosowac aktualny szablon infonnacji zatwierdzony przcz Gospodarza Portalu 4.2. określić:
		- 4.2.1. priorytet (normalny. wyzszy. najwyzszy)
		- 4.2.2. czas wyswietlania na stronie
		- 4.2.3. oczekiwana date publikacji
		- 4.2.4 . modul dziedzinowy. ktorego ana dotyczy

# **Zasady wprowadzania, autoryzowania, zatwierdzania i publikowania informacji**

### **Autoryzacja** inforrnacji

- 1. Każda informacja przesylana do Portalu jest oznaczana w sposób umożliwiający jednoznaczne okreslenie jej autora
- 2. W przypadku, kiedy osoba przekazująca informację do Portalu, nie posiada własnego konta użytkownika Portalu podpisuje ona przekazywany dokument. Ookumenty przesylanc w formic zapisu elcktronicznego sa podpisywane podpisem elektronicznyrn
- 3. W przypadku. kiedy osoba wprowadzajaca inforrnacje. posiada wlasne komo użytkownika Portalu, wprowadza ona informację bezpośrednio do Portalu, uprzednio uzyskujac autoryzowany. wymagajacy podania nazwy uzytkownika i hasla. dostep do Portalu Iub posiadania certyfikatu PKI honorowanego przez UMWS

#### Weryfikacja **informacji w przypadku** niezgodnosci **z normami** jezykowyrn i **lub umieszczenia niestosownych** tresci

- 1. Każda informacja dostarczona do Portalu jest weryfikowana pod katem jej poprawności językowej i zgodności treści z przyjętymi normami obyczajowymi
- 2. Każda informacja dostarczona do Portalu jest weryfikowana pod kątem jej zgodności ze stylem obowiazujacym w Portalu. Wynikiem tego procesu moze bye jej modyfikacja nie powodujaca uszczuplenia zakrcsu istotnych inforrnacji w niej zawartych

#### **Wprowadzanie informacji do Portalu**

- 1. Wprowadzenie informacji do Portalu odbywa się wyłącznie przy wykorzystaniu przeznaczonego do tego oprograrnowania. zgodnie z udostepniona przez Zespol Redakcyjny aktualną Instrukcją Użytkownika – Operatora Portalu
- 2. Wprowadzenie informacji do Portalu może wykonać wyłącznie osoba posiadająca własne konto uzytkownika Portalu lub wymagany certyfikat PKI honorowany przez UMWS

## **Zatwierdzanie** inforrnacji

- I. Zatwierdzenie informacji jest warunkiern koniecznym jej publikacji w Portalu
- 2. Osoba nie posiadająca własnego konta użytkownika Portalu, zatwierdza informacje przeznaczona do publikacji w ronnie pisemnej lub elektronicznej przy uzyciu podpisu elektronicznego
- 3. Osoba posiadająca własne konto użytkownika Portalu, zatwierdza informację przeznaczoną do publikacji poprzez uruchomienie przeznaczonej do tego (wskazanej w Instrukcji użytkownika – Operatora Portalu) opcji oprogramowania

## **Publikowanie inforrnacji**

Automatycznie przez system po zatwierdzeniu informacji

#### **Usuwanie informacji z Portalu**

W przypadku naruszeniu zasad określonych w Regulaminie lub na wniosek Podmiotu bedacego źródłem informacji możliwe jest usunięcie informacji z Portalu

# **Zasady proponowania i zatwierdzania zmian**

- 1. Każdy podmiot włączony do Portalu ma prawo do zgłaszania propozycji jego modyfikacji
- 2. Wniosek musi zostać zatwierdzony przez Kicrownika Podmiotu
- 3. Wniosek musi zostać przekazywany przez podmiot do Gospodarza Portalu